# **Guía rápida del vi**

El vi tiene **dos modos** de trabajo:

- 1. **Modo comandos**: el modo comando es el modo en que comienza la sesión, en estos casos los caracteres o teclas presionadas indican una acción (comando) que debe realizar. Para volver siempre al modo comando, usar el <ESC>.
- 2. **Modo inserción**: En este modo los caracteres introducidos se interpretan como caracteres del texto y se insertan en la posición del cursor. Para pasar al modo edición estando en el modo comando hay que usar uno de los comandos de inserción de texto indicados más abajo. Para volver al modo comando, usar el <ESC>.

## *Entrada/Salida*

- :r inserta un fichero desde la posición actual del cursor.
- :w *x* graba el fichero con el nombre *x*, por defecto con el mismo nombre.
- :x graba fichero y sale.
- ZZ graba fichero y sale.
- :wq graba fichero y sale.
- :q sale sin grabar.
- :q! sale sin grabar, aunque haya cambios.

#### *Comandos de navegación en pantalla*

- <CTL> L redibuja la pantalla.
- <CTL> E avanza la pantalla una línea hacia abajo.
- <CTL> F avanza una pantalla.
- <CTL> B retrocede una pantalla.
- <CTL> D avanza media pantalla.
- <CTL> U retrocede media pantalla.

## *Posicionamiento del cursor*

- $k \uparrow$ mueve el cursor una línea hacia arriba.
- j  $\downarrow$  mueve el cursor una línea hacia abajo.
- $h \leftarrow$ mueve el cursor un caracterer hacia la izquierda.
- $l \rightarrow$  mueve el cursor un caracter hacia la derecha.
- 0 mueve el cursor al inicio de la línea.
- \$ mueve el cursor al final de la línea.
- *n*G mueve el cursor al inicio de la línea *n*. Si no se indica n, a la línea final.
- :*n* mueve el cursor al inicio de la línea *n*.
- b mueve el cursos hacia el inicio de la palabra anterior.
- e mueve el cursor hacia el final de la palabra anterior.
- w mueve el cursor hacia la siguiente palabra.
- */patrón* mueve el cursor adelante hacia la primera ocurrencia de *patrón*.
- *?patrón* mueve el cursor atrás hacia la primera ocurrencia de *patrón*.
- n repite la búsqueda en el mismo sentido que la anterior.
- N repite la búsqueda en sentido contrario.

# *Comandos de inserción de texto*

- a inserta texto después del cursor.
- A inserta texto al final de la línea.
- i inserta antes del cursor.
- I inserta al inicio de la línea.
- o inserta en una nueva línea abajo del cursor.
- O inserta en una nueva línea arriba del cursor.

# *Borrado y edición de texto*

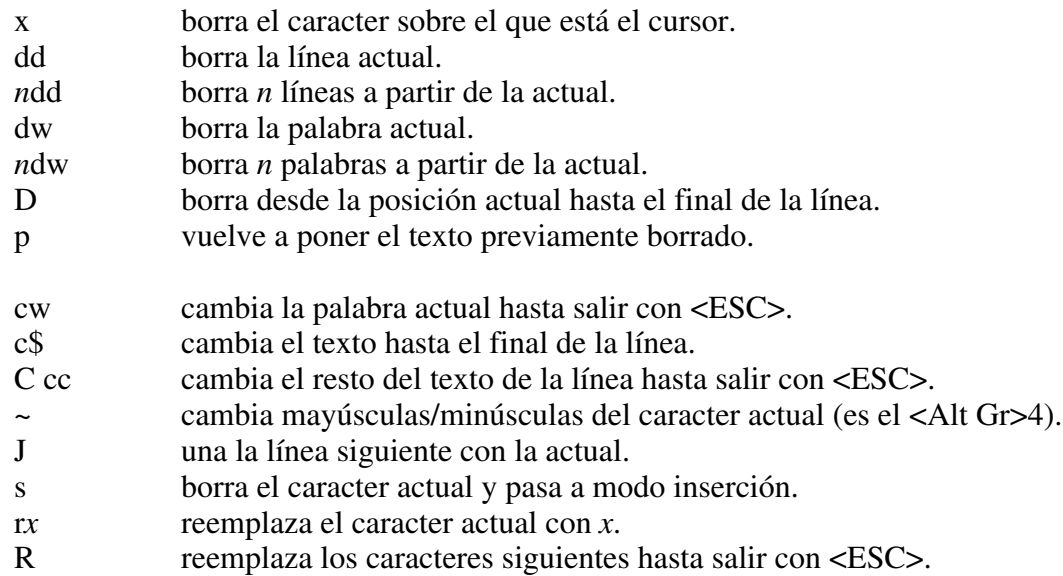

# *Copiar y Pegar*

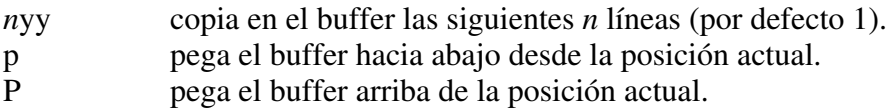

# *Reemplazo avanzado*

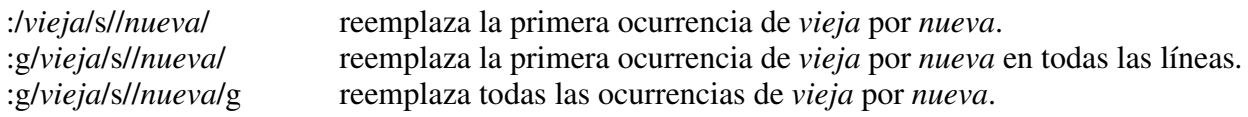